財物變賣作業

| 機關名稱   | 經濟部水利署第九河川局                                                                                                    | 機關代碼        | 3.13.20.19                     |
|--------|----------------------------------------------------------------------------------------------------|-------------|--------------------------------|
| 機關地址   | 970花蓮縣花蓮市仁愛街19號                                                                                                    |             |                                |
| 標案案號   | QC102080505                                                                                                    | 公告次數        | 1                              |
| 是否刊登公報 | 是                                                                                                    | 公告日期        | 103/03/25                      |
| 財物名稱   | 102年豐坪溪大禹堤段疏濬<br>工程兼供土石標售採售分離<br>(收入) (第5次)                                                                                                    | 聯絡人         | 滕忠信                            |
| 電子郵件信箱 | csteng@wra09.gov.tw                                                                                                    | 聯絡電話        | (03) 8310425 分機 2107           |
| 截止投標   | 103/04/02 09:00                                                                                                    |             |                                |
| 開標時間   | 103/04/02 09:30                                                                                                    |             |                                |
| 開標地點   | 本局三樓會議室                                                                                                    |             |                                |
| 投標資格摘要 | 屬第一、二、三類廠商。<br>(一) 第一類:於開標前一<br>日屬礦務局依「第一類及第<br>二類砂石碎解洗選現場認定<br>基準」第三點第一款規定公<br>佈之廠商。且依法辦妥工廠<br>登記(含臨時工廠登記)、<br>使用地已取得同意變更編定<br>爲礦業用地者及經主管機關<br>許可容許使用者。<br>(二) 第二類:於開標前一<br>日屬礦務局依「第一類及第<br>二類砂石碎解洗選現場認定<br>基準」第三點第二款規定公<br>佈之廠商。<br>(三) 第三類:係指非第一<br>類及第二類廠商而依法辦妥<br>土石採取業(營業項目代<br>碼: B6)、具砂石買賣商<br>業登記 (F111030、<br>F111090、F211010)、綜合<br>營造業 (E101) 、土木包工<br>業 (E102) · 擋土支撐及土<br>方工程專業營造業<br>(E103021) 或疏濬業<br>(E401) 等營業項目之公司<br>或商業登記者。(繳驗證件<br>請詳閱投標須知) | 招標文件領取方式及地點 | 自行購取或郵購,地點:本<br>局 (花蓮市仁愛街19號)。 |

http://web.pcc.gov.tw/opas/aspam/searchAspamByNum.do 2014/3/25

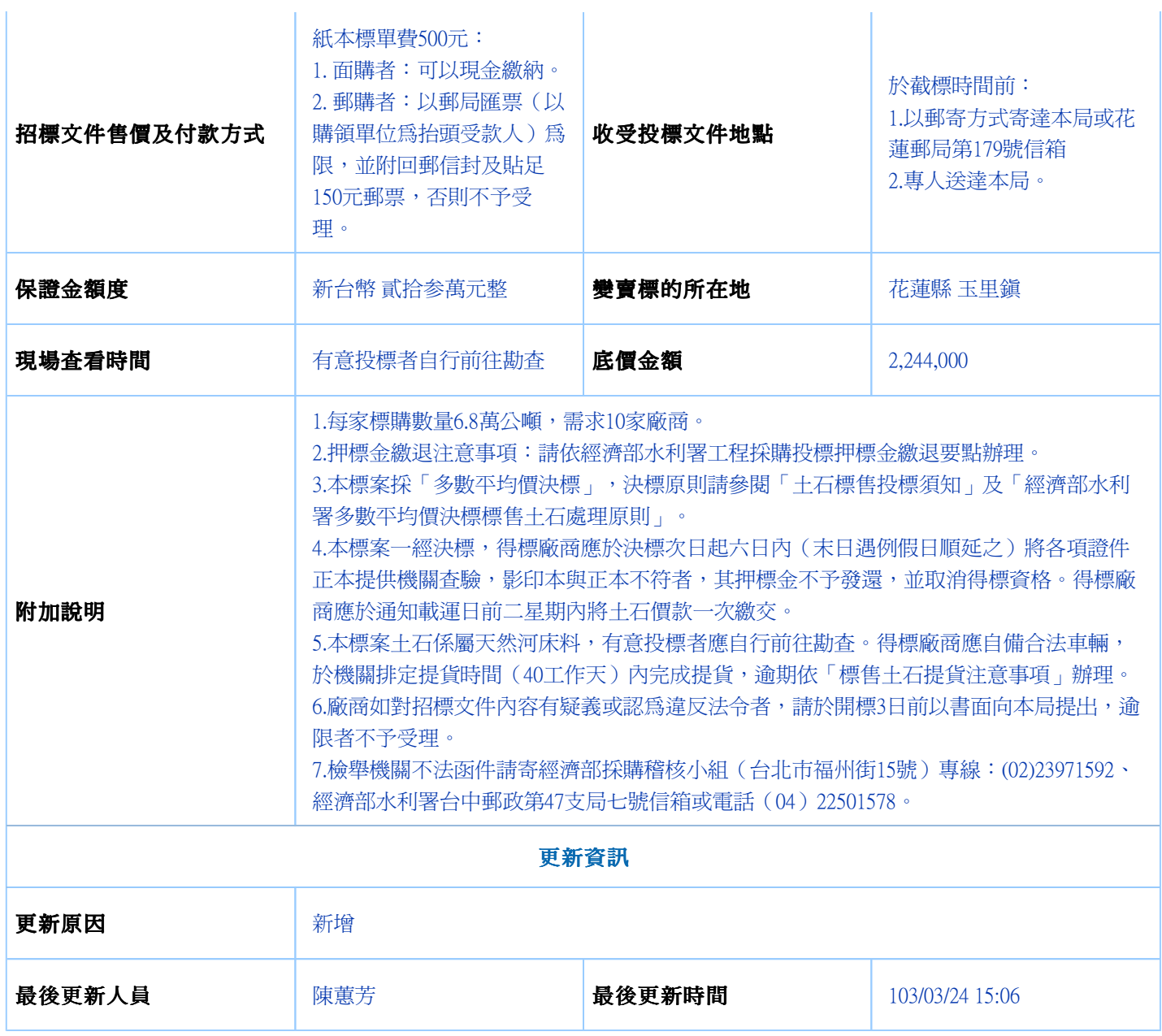

註:◎更正資料與前次內容差異以紅色字體表示